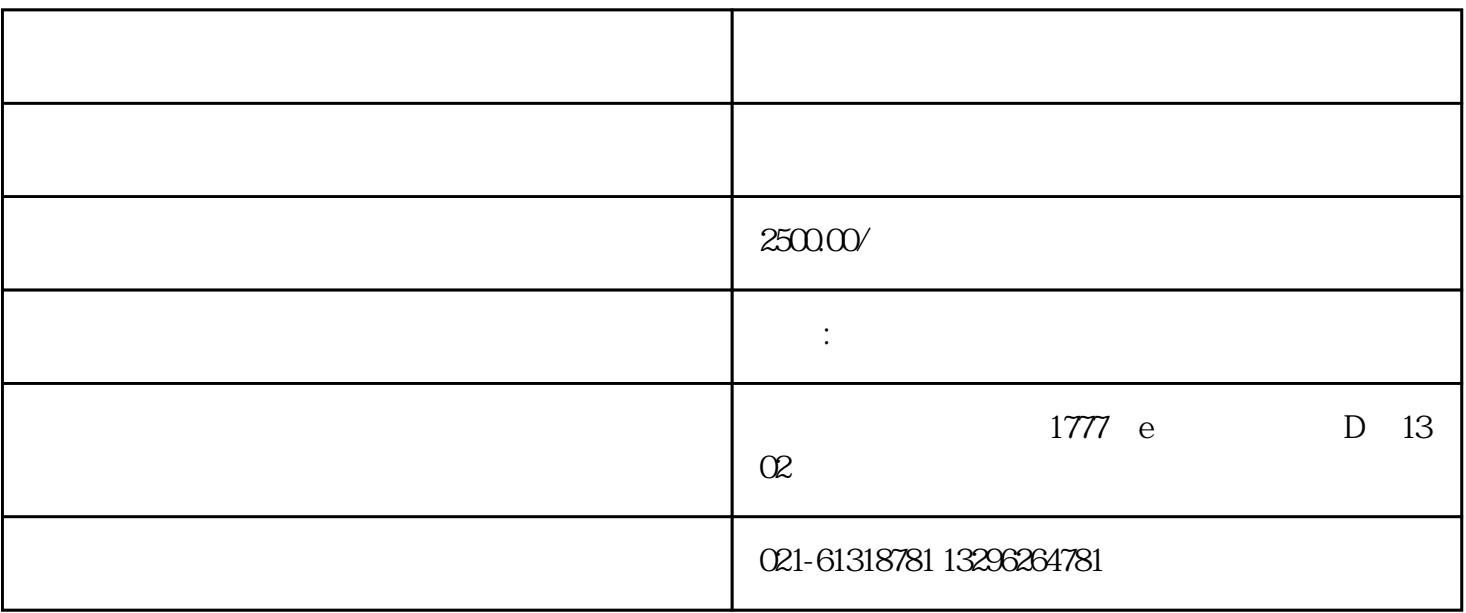

 $2<sub>l</sub>$ 

 $1$ 

 $6\,$ 

 $3 \sim 3$ 

 $4\,$ 

 $7\,$ 

 $5\,$ 

8、电子口岸登记。

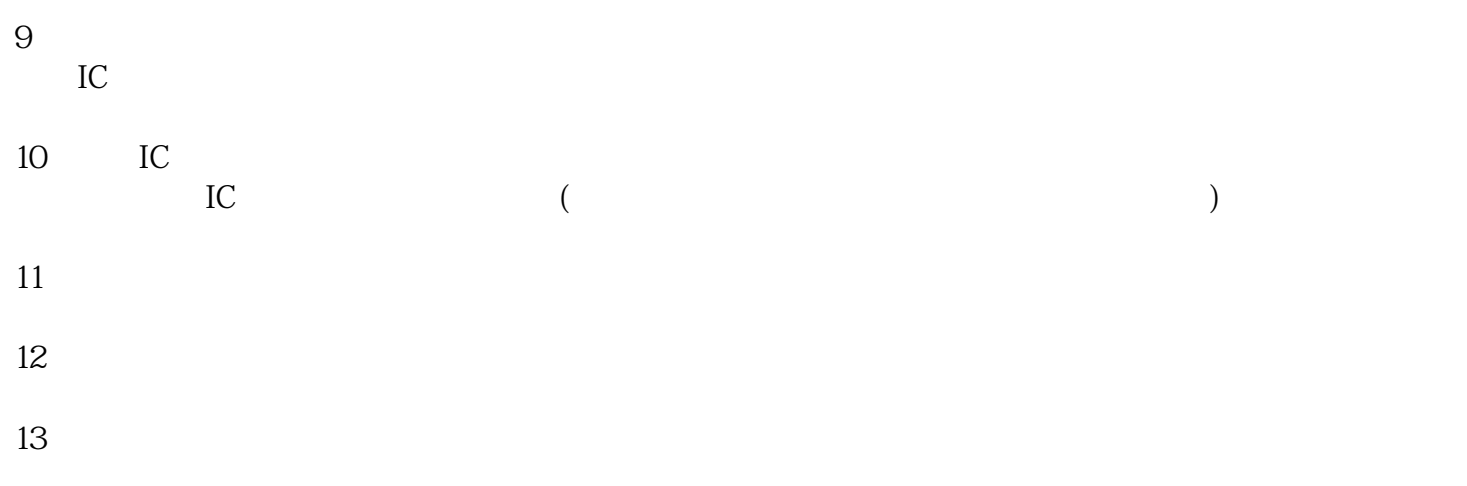

 $\mathcal{L}(\mathcal{L}(\mathcal{L})) = \frac{1}{2} \sum_{i=1}^n \mathcal{L}(\mathcal{L}(\mathcal{L}))$ 

 $\mathcal{A}(\mathcal{A})$